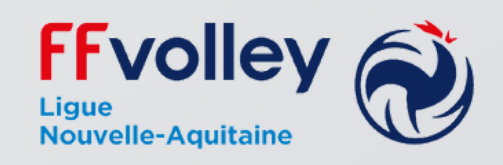

## 4 actions

à réaliser

## AVANT D'ORGANISER MON PLATEAU

Je télécharge la feuille de match sur le site de la Ligue : lnavolley.org. Je la rempli NOM-Prénom-Numero de Licence

1

Pour les plateaux à 6 (minimum 3 arbitres) Pour les plateaux à 3 (minimum 1 arbitre) Je sélectionne des arbitres jeunes

2

Saisir les résultats sur le site FFVB de tous les matchs du plateau, avant le mardi midi. Mot de passe dans l'espace club

3

Téléchargez la feuille de match numérisée (qualité correcte indispensable) sur le site FFVB sur le premier match

 $\varDelta$